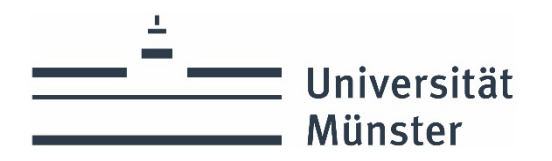

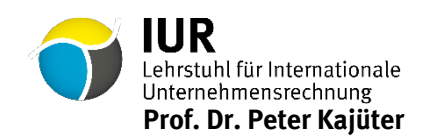

# **Leitfaden für die Erstellung von Seminar-, Bachelor- und Masterarbeiten**

Stand: September 2023

#### **1 Allgemeine Hinweise**

Der vorliegende Leitfaden gibt Ihnen Hinweise für die Erstellung von Seminar-, Bachelor- und Masterarbeiten, um Sie mit den Anforderungen, die am Lehrstuhl für Internationale Unternehmensrechnung an solche Arbeiten gestellt werden, vertraut zu machen und Sie bei der Anfertigung von wissenschaftlichen Arbeiten zu unterstützen. Sofern Sie beabsichtigen, eine Masterarbeit am Lehrstuhl für Internationale Unternehmensrechnung zu schreiben, empfehlen wir Ihnen, zuvor eine Seminararbeit an unserem Lehrstuhl anzufertigen.

Nach der Themenvergabe nehmen Sie bitte Kontakt mit dem für die **Betreuung** zuständigen Mitarbeiter auf, um den Themenfokus zu besprechen und weitere Einzelheiten abzuklären. Sobald Sie sich in das Thema eingearbeitet und den Aufbau Ihrer Arbeit strukturiert haben, sollten Sie mit Ihrem Betreuer eine Gliederungsbesprechung vereinbaren. Bitte reichen Sie hierzu rechtzeitig die Gliederung vor dem Besprechungstermin zur Durchsicht ein (Seminar- und Bachelorarbeit: ca. 1-2 Wochen, Masterarbeit: ca. 4 Wochen nach Themenabholung).

Bei Bachelor- und Masterarbeiten bitten wir darum, nach der Abgabe Ihrer Arbeit dem betreuenden Mitarbeiter eine **Kopie der verwendeten Literaturquellen** in geordneter Form für die Dauer der Korrektur zur Verfügung zu stellen. Auf diese Weise ermöglichen Sie uns eine zeitnahe Korrektur Ihrer Arbeit. Der Literaturordner ist um ein Literaturverzeichnis zu ergänzen, welches auch die entsprechenden Fundstellen und Signaturen der nicht in Kopie vorliegenden Bücher enthält.

Masterarbeiten können auch als **empirische Arbeiten** in Kooperation mit der Unternehmenspraxis geschrieben werden. In diesem Fall ist jedoch eine vorherige Abstimmung mit dem Lehrstuhl erforderlich.

Bei allen wissenschaftlichen Arbeiten ist ein gutes **Zeitmanagement** von zentraler Bedeutung. Das Anfertigen eines Zeitplans kann hier hilfreich sein, da die Ausformulierung und abschließende Formatierung der Arbeit zeitlich oft unterschätzt werden. Planen Sie daher am Ende immer einen Zeitpuffer für unvorhergesehene Verzögerungen ein.

#### **2 Hinweise zur inhaltlichen Gestaltung**

- Beachten Sie die Themenstellung und die inhaltliche Abgrenzung. Nutzen Sie dieGliederungsbesprechung, um offene Fragen zum Themenschwerpunkt zu klären.
- Die Gliederung Ihrer Arbeit sollte möglichst aussagekräftig sein und den "roten Faden" erkennen lassen. Achten Sie auf eine logische, widerspruchsfreie Gliederung, die Wiederholungen vermeidet.
- Die Arbeit sollte mit einer Problemstellung und Zielsetzung beginnen sowie den Aufbau der Arbeit darstellen. Die Arbeit sollte mit einer Zusammenfassung der Ergebnisse sowie ggf. einem Ausblick enden.
- Verwenden Sie einen klaren und übersichtlichen Satzbau, der das Verständnis Ihrer Ausführungen erleichtert. Vermeiden Sie lange, komplizierte Sätze.

• Bei empirischen Untersuchungen sollten die wichtigsten Ergebnisse in Abbildungen oder Tabellen veranschaulicht werden.

#### **3 Hinweise zurformalen Gestaltung**

## **3.1 Formatierung, Umfang und Aufbau der Arbeit**

- Nutzen Sie ausschließlich Times New Roman in der Größe 12pt, Zeilenabstand: 1,5-zeilig, Absatz nach: 6pt. und verwenden Sie Blocksatz und automatische Silbentrennung.
- Setzen Sie die Fußnoten in gleicher Schrift, 10pt, Zeilenabstand: einzeilig.
- Fügen Sie in die Fußzeile der Arbeit Seitenzahlen in gleicher Schrift ein.
- Heben Sie Überschriften z.B. durch Fettdruck hervor und grenzen Sie unterschiedliche Gliederungsebenen grafisch voneinander ab, Zeilenabstand: einzeilig.
- Der Fließtext ist in ausreichendem Maße durch Absätze zu untergliedern.
- Die Seiten sind vollständig zu beschreiben.
- Abbildungen und Tabellen sind mittig in den Textteil aufzunehmen und dürfen an den Seiten nicht von Text umschlossen werden. Beschriftungen und Quellenangaben von Abbildungen und Tabellen sind unterhalb der jeweiligen Darstellung einzufügen.
- Die Randabstände sollten oben und unten je 2,5 cm, links 5 cm und rechts 2 cm betragen.
- Der Umfang der Arbeit sollte sich innerhalb der nachfolgenden Angaben bewegen:
	- o **Seminararbeiten:** Nicht mehr als 12 oder 15 Textseiten. Die genauen Anforderungen sind den Unterlagen des entsprechenden Seminars zu entnehmen.
	- o **Masterarbeiten:** Zwischen 40 und 50 Textseiten.
	- o **Bachelorarbeiten:** Zwischen 20 und 25 Textseiten.
	- o Die Angaben beziehen sich nur auf den reinen Textteil. Dazu kommen jeweils Titelblatt, Gliederung, ggf. Abbildungs-, Tabellen-, Inhalts-, Literatur-, Rechtsquellen- und Abkürzungsverzeichnis sowie ggf. Anhang. Abbildungen und Tabellen sind textersetzend! Bei empirischen Arbeiten kann der Textumfang in Absprache mit dem jeweiligen Betreuer bei Bedarf erweitert werden.

#### **Eine wissenschaftliche Arbeit beinhaltet die folgenden Punkte:**

- Titelblatt
- Inhaltsverzeichnis
- Abkürzungsverzeichnis
- Symbolverzeichnis
- Abbildungsverzeichnis und/oder Tabellenverzeichnis
- Textseiten
- Anhang
- Literaturverzeichnis
- Rechtsquellenverzeichnis
- Eidesstattliche Erklärung (nicht in Inhaltsverzeichnis aufzunehmen)
- Einverständniserklärung zur Prüfung durch einen Plagiatsscanner

# **3.2 Titelblatt**

Das Titelblatt muss enthalten:

- die vollständige Fakultäts- und Lehrstuhlangabe, betreuender Professor,
- die "Bezeichnung der Arbeit" (Seminararbeit, Bachelorarbeit, Masterarbeit) im Fach Betriebswirtschaftslehre,
- Thema der Arbeit,
- Themensteller und Betreuerin oder Betreuer,
- Ausgabe- und Abgabetermin,
- Vor- und Zuname, Geburtsdatum, Anschrift, Telefonnummer, E-Mail-Adresse, Studienfach, Semesterzahl und Matrikelnummer des Verfassers.

Eine **Formatvorlage** für das Deckblatt von Seminar-, Bachelor- und Masterarbeiten steht auf der Lehrstuhlseite sowohl in deutscher als auch in englischer Sprache **zum Download** bereit.

#### **3.3 Gliederung und Inhaltsverzeichnis**

Der Seminar-, Bachelor- bzw. Masterarbeit ist eine Gliederung mit entsprechenden Seitenangaben voranzustellen (Inhaltsverzeichnis). Darin sind neben den Textabschnitten auch Verzeichnisse, Anhänge usw. mit der jeweiligen Seitenzahl anzugeben.

Die Gliederung einer wissenschaftlichen Arbeit soll aufzeigen, wie die Themenstellung aufgefasst wurde und einen "roten Faden" als Ergebnis der geistigen Durchdringung des Themas erkennen lassen. Dies erfordert eine hinreichend tiefe, aber auch nicht zu tiefe Gliederung (für eine Seminararbeit sind i.d.R. drei Gliederungsebenen ausreichend). Die Gliederungslogik verlangt, dass jede hierarchische Gliederungsstufe mindestens aus zwei Teilen besteht ("Wer A sagt, muss auch B sagen!"), d.h. wenn der Punkt 1.1 vorhanden ist, muss der Punkt 1.2 folgen.

Zur Kennzeichnung der Gliederungspunkte soll die numerische Ordnung verwendet werden. Aus Gründen der Übersichtlichkeit sollten die Gliederungsstufen dabei eingerückt werden. Die erste Gliederungsebene (1, 2, 3, …) ist durch Fettdruck hervorzuheben.

# *Beispiel:* **numerische Ordnung**

1 1.1 1.1.1 1.1.2 1.2 2 etc.

*Hinweis:* Nach der letzten Zahl folgt **kein** Punkt.

# **3.4 Abkürzungs-, Symbol-, Abbildungs- und Tabellenverzeichnis**

Abkürzungs-, Symbol-, Abbildungs- und Tabellenverzeichnis erhalten römische Seitenzahlen und sind auf separaten Seiten vor dem Textteil einzufügen. Das Abkürzungs-/Symbolverzeichnis enthält **alle**  verwendeten Abkürzungen/Symbole (inklusive Abkürzungen die auf dem Deckblatt oder in den Verzeichnissen verwendet werden). Abkürzungen aus Bequemlichkeit (z.B. ReWe für Rechnungswesen) sollten nicht verwendet werden. Abkürzungen sind alphabetisch zu sortieren. Abbildungen und Tabellen sind mit entsprechender Seitenangabe in einem Abbildungs- und/oder Tabellenverzeichnis anzugeben.

# **3.5 Textteil**

Die Überschriften im Textteil müssen mit denen in der Gliederung und in den übrigen Verzeichnissen übereinstimmen. Eine nachgeordnete Überschrift soll einer Überschrift unmittelbar ohne Zwischentext folgen. Der Textteil innerhalb eines Abschnitts ist durch Absätze zu strukturieren. Ein Absatz sollte mindestens zwei Sätze und nicht mehr als 20 Zeilen umfassen.

Der Text der Arbeit ist in einer eindeutig verständlichen und präzisen Ausdrucksweise zu verfassen. Umgangssprache und poetische Redewendungen sind zu unterlassen. Die "Ich-Form" ist zu vermeiden.

Abbildungen und Tabellen gehören in den Text und sind dort fortlaufend zu nummerieren und mit einer eindeutigen Bezeichnung zu versehen. Sie dienen der Illustration der verbalen Ausführungen. Daher ist im Text auf jede Abbildung bzw. Tabelle inhaltlich und durch expliziten Verweis Bezug zu nehmen. Auch bei Abbildungen und Tabellen sollte i.d.R. eine gewisse Eigenständigkeit erkennbar sein. Abbildungen und Tabellen sollten durch einen kleinen Leerraum optisch vom Fließtext abgesetzt werden. Größere Tabellen, deren Aufnahme in den Haupttext den Lesefluss stören würde und die lediglich weiterführende Informationen beinhalten, können in einen Anhang aufgenommen werden. Der Anhang darf jedoch nicht als Manipulationsspielraum für den Seitenumfang missbraucht werden.

Tipp- und Rechtschreibfehler sowie Mängel in der Grammatik oder Zeichensetzung führen zu einer Abwertung in der Benotung. Die Beachtung der formalen Vorgaben wird erwartet.

## **3.6 Literaturverzeichnis**

Der Arbeit ist ein Literaturverzeichnis in alphabetischer Reihenfolge beizufügen, in das **nur zitierte** Quellen aufgenommen werden. Die Quellenangabe ist dabei so zu gestalten, dass ein eindeutiger Rückschluss auf die Quelle möglich ist. Das Literaturverzeichnis wird mit arabischen Seitenzahlen in Fortsetzung des Textteils nummeriert.

#### **3.7 Anhang**

Anlagen sind einer Arbeit nur dann beizufügen, wenn sie zum tieferen Verständnis der Arbeit beitragen und aus formalen oder sachlichen Gründen nicht in Form von Abbildungen oder Tabellen im Textteil untergebracht werden können. Auf jeden Bestandteil des Anhangs muss im Text an entsprechender Stelle verwiesen werden.

#### **4 Hinweise zur Zitierweise**

Zwischen fremdem und eigenem Gedankengut muss eine saubere Trennung vorgenommen werden. Die Quellen müssen in unmissverständlicher Form angegeben werden und grundsätzlich nachprüfbar sein. Es sollte stets auf die Originalquelle zurückgegriffen werden.

Bei **wörtlicher Wiedergabe** muss die völlige Identität eines Zitates gewahrt werden. Der wörtlich übernommene Text ist in "doppelte" Anführungszeichen zu setzen. Zitate innerhalb von Zitaten erhalten 'einfache' Anführungszeichen. Auslassungen sind durch Punkte (...) anzuzeigen. Durch Auslassungen darf jedoch nicht der Sinn des Textes verändert werden. Einschübe oder Hervorhebungen des Verfassers in ein Zitat sind durch Umklammerung [*Einschub, d. V.*] kenntlich zu machen. Hervorhebungen des Originaltextes (z.B. Fettdruck) müssen übernommen oder als solche kenntlich gemacht werden. Wörtliche Zitate sollten sparsam eingesetzt werden.

Werden fremde Texte nur **sinngemäß** wiedergegeben, so entfallen die Anführungszeichen. Allerdings muss auch hier darauf verwiesen werden, dass es sich um fremdes Gedankengut handelt, durch eine Fußnote mit dem Verweis "Vgl.". Bezieht sich die Fußnote auf den ganzen Satz, so steht das Fußnotenzeichen nach dem Satzzeichen, ansonsten direkt nach dem Begriff, auf den die Fußnote Bezug nimmt. Fußnoten erscheinen jeweils auf der Seite, auf der sie angesprochen werden; ein "Überlaufen" der Fußnote auf die

nächste Seite ist zu vermeiden. Die Fußnotennummerierung sollte durchgehend für den gesamten Text erfolgen. Jede Fußnote wird durch einen Punkt abgeschlossen. Bei sinngemäßer Wiedergabe eines fremden Textes, die sich über einen ganzen Absatz erstreckt, ist die Fußnote nach dem ersten Satz mit dem Verweis "Vgl. zu den folgenden Ausführungen" zu setzen. Es wird darauf hingewiesen, dass die Zitierweise über mehrere Sätze nur in begründeten Ausnahmefällen angewendet werden sollte, da das häufige Verwenden dieser "bündelnden" Zitierweise zu entsprechenden Abwertungen der Arbeit führen kann. Zitierweisen wie "ebenda" oder "derselbe" sind zu vermeiden. Nutzen Sie "et al." beim Zitieren von Quellen mit mehr als zwei Autoren. Beim Zitieren von Gesetzesquellen ist der entsprechende Paragraph oder Standard in der Fußnote anzugeben.

#### *Beispiel*: **Fußnotentechnik**

"Disclosure of cost data may be a practice that offers powerful results primarily in long-term hierarchical networks since the members are able to benefit from joint cost reductions over time."<sup>[1](#page-4-0)</sup>

Kostennachteile deutscher Unternehmen sind vielfach auf die Produktgestaltung und Arbeitsorganisation zurückzuführen.[2](#page-4-1)

"Die (...) vorgesehenen Regeln werten die Lageberichterstattung als zweite Säule der Rechnungslegung erheblich auf."[3](#page-4-2)

Bei den Rechnungslegungszwecken kann zwischen der Koordinations- und Bewertungsfunktion unterschieden werden.[4](#page-4-3)

Im **Literaturverzeichnis** sind die entsprechenden Quellen in alphabetischer Reihenfolge der Verfassernachnamen zu ordnen und innerhalb der alphabetischen Ordnung chronologisch zu sortieren. Beiträge ohne Verfasserangabe sind unter "o.V." im Verzeichnis aufzunehmen. Schriften eines Autors, der mit mehreren Quellen in einem Jahr vertreten ist, sind mit einem Kleinbuchstaben-Zusatz nach der Jahresangabe (z.B. 2002a) zu kennzeichnen. Quellen aus dem **Internet** sind mit der vollständigen Adresse (URL) sowie mit dem Datum des Abrufs anzugeben. Lexika stellen keine wissenschaftlichen Quellen dar. Die Sprache des Literaturverzeichnisses richtet sich nach der Sprache der Abschlussarbeit.

#### *Beispiel*: **Literaturverzeichnis**

**Barth, D. (2009):** Prognoseberichterstattung: Praxis, Determinanten und Kapitalmarktwirkungen bei deutschen börsennotierten Unternehmen, zugl. Diss. Universität Münster 2009, Frankfurt am Main 2009.

**DRSC (2023):** EU-Umwelttaxonomie: DRSC-Stellungnahme an die Europäische Kommission übermittelt, URL: https://www.drsc.de/news/eu-umwelttaxonomie-drsc-sn/ (05.05.2023).

**Franz, K.-P./Kajüter, P. (2002a):** Proaktives Kostenmanagement, in: Franz, K.-P./Kajüter, P. (Hrsg.), Kostenmanagement, 2. Aufl., Stuttgart 2002, S. 3-32.

<span id="page-4-0"></span><sup>1</sup> *Kajüter/Kulmala* (2005), S. 199.

<span id="page-4-1"></span><sup>2</sup> Vgl. *Franz/Kajüter* (2002a), S. 4f.

<span id="page-4-2"></span><sup>3</sup> *Kajüter* (2004), S. 203.

<span id="page-4-3"></span><sup>4</sup> Vgl. *Pellens et al.* (2014), S. 6-8.

**Franz, K.-P./Kajüter, P. (2002b):** Kostenmanagement in Deutschland – Empirische Befunde zur Praxis des Kostenmanagements in deutschen Unternehmen, in: Franz, K.-P./Kajüter, P. (Hrsg.), Kostenmanagement, 2. Aufl., Stuttgart 2002, S. 569-585.

**Kajüter, P. (2004):** Der Lagebericht als Instrument einer kapitalmarktorientierten Rechnungslegung, in: Der Betrieb, 57. Jg., Heft 5, 2004, S. 197-203.

**Kajüter, P./Kulmala, H. (2005):** Open-book accounting in networks. Potential achievements and reasons for failures, in: Management Accounting Research, 16. Jg., Heft 2, 2005, S. 179-204.

**Pellens, B./Fülbier, R. U./Gassen, J./Sellhorn, T. (2014):** Internationale Rechnungslegung. IFRS 1 bis 13, IAS 1 bis 41, IFRIC-Interpretationen, Standardentwürfe, 9. Aufl., Stuttgart 2014.

#### **5 Anzahl und Ort der abzugebenden Exemplare**

Bei **Bachelor- und Masterarbeiten** ist die Abgabe der digitalen Version über die Web-Applikation "Thesis Uploader" durchzuführen. Der "Thesis Uploader" wird bereitgestellt vom Fachbereich 04 und ist über die Website des Prüfungsamtes erreichbar. Dabei ist der korrekte Themensteller und Betreuer anzugeben. Die digitale Abgabe über "Thesis Uploader" umfasst die Arbeit als PDF- und Word-Datei. Darüber hinaus sind dem Betreuer der Literaturordner und ggf. genutzte empirische Daten per E-Mail oder als Hardcopy zur Verfügung zu stellen.

Weiterhin ist **ein gebundenes Exemplar** im Lehrstuhlsekretariat zu den Öffnungszeiten abzugeben. Alternativ kann das gebundene Exemplar in den Fristenbriefkasten der WWU Münster (Schlossplatz 2, 48143 Münster) mit Adressierung an den Betreuer und Lehrstuhl eingeworfen werden.

Von Seminararbeiten ist **ein** gebundenes bzw. geheftetes Exemplar im Sekretariat des Lehrstuhls (Raum J 392) abzugeben. Weiterhin ist dem jeweiligen Betreuer eine **elektronische Version** als PDF- **und**  Word-Datei per E-Mail oder als Hardcopy zur Verfügung zu stellen. Die Web-Applikation "Thesis Uploader" wird bei Seminararbeiten nicht genutzt.

#### **6 Erklärung**

Die vorletzte Seite der Bachelor-, Master- bzw. Seminararbeit muss eine vom Prüfungskandidaten eigenhändig unterschriebene Versicherung folgenden Inhalts aufweisen:

#### **Versicherung**

Hiermit versichere ich an Eides statt, dass ich meine Master-/Bachelor-/Seminararbeit *(Unzutreffendes streichen; anschließend hier an dieser Stelle das Thema der Arbeit nennen)* selbstständig und ohne die Benutzung anderer als der angegebenen Hilfsmittel angefertigt habe. Alle Stellen, die wörtlich oder sinngemäß aus veröffentlichten und nicht veröffentlichten Schriften entnommen wurden, sind als solche kenntlich gemacht. Die Arbeit ist in gleicher oder ähnlicher Form im Rahmen einer anderen Prüfung noch nicht vorgelegt worden. Ich versichere, dass die eingereichte elektronische Fassung der eingereichten Druckfassung vollständig entspricht.

Münster, den … Unterschrift

Ein Verstoß gegen die aus dieser Erklärung resultierenden Pflichten führt zum Nichtbestehen der Prüfung. Der Text der Erklärung ist auch im Merkblatt des Prüfungsamtes nachzulesen. Entsprechende Hinweise in den Prüfungs- und Studienordnungen sind zu beachten. Die letzte Seite der Bachelor-, Master- bzw. Seminararbeit ist die unterschriebene Einverständniserklärung zur Prüfung durch einen Plagiatsscanner.

#### **7 Hinweise zur Präsentation von Seminararbeiten**

Nach Abgabe und Korrektur werden Seminararbeiten i.d.R. im Seminar präsentiert und diskutiert. Bitte bereiten Sie für Ihren Vortrag entsprechende Präsentationsfolien vor, die Ihre wesentlichen Aus-sagen anschaulich darstellen. Dabei sollten der Aufbau der Arbeit, die wesentlichen Argumente für Ihren Lösungsweg sowie die zentralen Arbeitsergebnisse zusammengestellt werden. Vermeiden Sie ein Überladen der Folien. Wünschenswert sind auch Erweiterungsmöglichkeiten des Themas sowie offene Fragen für die anschließende Diskussion. Bitte halten Sie sich unbedingt an die Zeitvorgabe für Ihre Präsentation!

## **8 Übung zum wissenschaftlichen Arbeiten**

Der Lehrstuhl für Internationale Unternehmensrechnung bietet einmal pro Semester eine Übung zur Vorbereitung auf Seminar-, Bachelor- und Masterarbeiten an. Anhand von konkreten Beispielen wer- den die Anforderungen und der Aufbau von wissenschaftlichen Arbeiten sowie das Gliedern, Zitieren und die inhaltliche Ausgestaltung aufgezeigt. Weitere Informationen hierzu finden Sie auf der Lehrstuhlhomepage im Bereich "Lehre". Zur Vorbereitung auf die Anfertigung einer wissenschaftlichen Arbeit wird eine Teilnahme an den angebotenen Übungen empfohlen.

## **9 Literaturrecherche**

Die Fachbereichsbibliothek Wirtschaftswissenschaften führt an jedem ersten Montag eines Monats Benutzerschulungen durch und führt in die Recherche und Beschaffung von Literatur ein.

## **10 Weiterführende Literaturhinweise**

**Brink, A. (2013):** Anfertigung wissenschaftlicher Arbeiten: Ein prozessorientierter Leitfaden zur Erstellung von Bachelor-, Master- und Diplomarbeiten in acht Lerneinheiten, 4. Aufl., Berlin 2013.

**Corsten, H./Deppe, J. (2008):** Technik des wissenschaftlichen Arbeitens, 3. Aufl., München 2008.

**Theisen, M.R. (2021):** Wissenschaftliches Arbeiten: Erfolgreich bei Bachelor- und Masterarbeit, 18. Aufl., München 2021.

# **Viel Erfolg bei der Erstellung Ihrer Arbeit!**